**股识吧 gupiaozhishiba.com**

**件中画轨道线,用画线工具中的哪种线?请具体回答。-**

**2** 

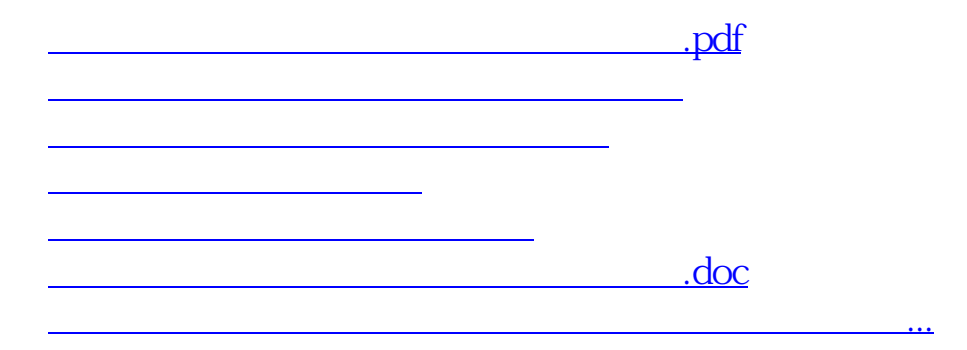

<https://www.gupiaozhishiba.com/article/61287049.html>